# *Elaboración e implementación de un Manual Electrónico Interactivo para la Asignatura Combustibles de Aviación*

<sup>9</sup> DS. Meneses Parra Brayan Camilo DS. Mora Castellanos Nelson Eduardo<sup>10</sup>

#### *ABSTRACT*

*The principal objective of this work was to apply the technological knowledge to make an interactive booklet that permits to consult information about aviation fuels and get a high level on differentiating the different types of fuels* 

*This tool will be used by the students, officers and NCOs who are related to the aviation fuels. In this way, the learning process will be easier for the supply students.* 

*The research method was the directly observation on different information found on the diverse manuals related to aviation fuels to apply on the design and implementation of this interactive booklet.* 

*It will help the students and interested personnel on finding information more rapidly and spend part of their time doing other activities.* .

#### *KEYWORDS*

*Electronic interactive manual, aviation fuels, information, interactive, booklet.*

## **RESUMEN**

Para este proyecto de investigación, tenemos como objetivo principal, aplicando nuestros conocimientos tecnológicos; una herramienta tecnológica como es la creación de una cartilla interactiva que permita consultar ampliamente información acerca de los combustibles de aviación favoreciendo la obtención de la información y así lograr un alto grado de conocimiento en combustibles de aviación mas específicamente.

El destino de esta cartilla interactiva son los futuros alumnos, oficiales y suboficiales directamente vinculados con combustibles de aviación buscando mejorar el aprendizaje de esta asignatura tan importante en la tecnología Abastecimientos Aeronáuticos.

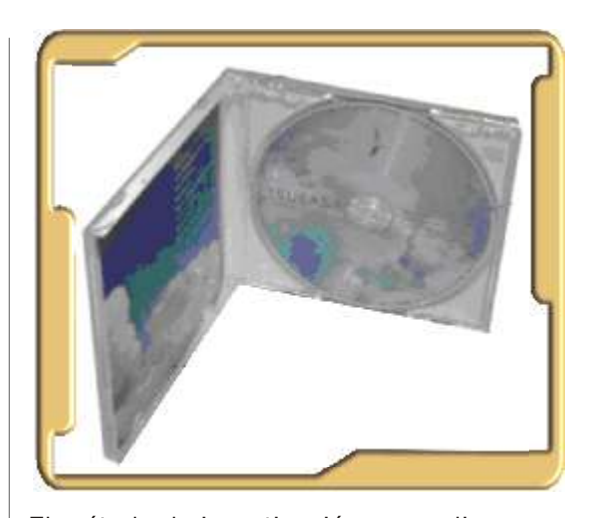

El método de investigación que aplicaremos es de observación y exploración basándonos en la información contenida en los libros y manuales que tratan el tema de combusti-

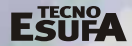

*<sup>9.</sup>  Alumno último año de la Tecnología en Abastecimientos Aeronáuticos.*

*<sup>10.</sup> Alumno último año de la Tecnología en Abastecimientos Aeronáuticos.*

bles de aviación para luego aplicar lo obtenido a la elaboración de la cartilla interactiva.

Para la Fuerza Aérea Colombiana y directamente la Escuela de Suboficiales la culminación de la cartilla interactiva aportara medios más eficaces de consulta que permitirían disminuir el tiempo de consulta y aumentar el tiempo que se puede dedicar a estudios y practicas.

**PALABRAS CLAVES:** Manual electrónico interactivo, combustibles de aviación, información, interactivo, cartilla..

# **INTRODUCCIÓN**

a Fuerza Aérea Colombiana en cabeza **L**de la escuela de suboficiales CT. Andrés María Díaz Díaz, acorde a su misión, desde sus inicios como formadora de suboficiales se ha desempeñado conforme a las necesidades tecnológicas del país.

Como formadora de suboficiales en el área humanístico-militar ha venido capacitando alumnos en un alto nivel tecnológico acorde a la evolución del país en este caso en particular, en su tecnología acreditada por el CNA, Abastecimientos Aeronáuticos con su enfoque administrativo-organizacional aeronáutico desarrolla, entrena y capacita los alumnos por medio de nuevos y modernos métodos para el aprendizaje favoreciendo el desarrollo de sus capacidades intelectuales e investigativas.

En este caso en particular mediante un proyecto de investigación, tenemos como objetivo principal, aplicando nuestros conocimientos tecnológicos; una herramienta tecnológica como es la creación de una cartilla interactiva que permita consultar ampliamente información acerca de los combustibles de aviación favoreciendo la obtención de la información y así lograr un alto grado de conocimiento en combustibles de aviación mas específicamente.

El destino de esta cartilla interactiva son los futuros alumnos, oficiales y suboficiales directamente vinculados con combustibles de aviación buscando mejorar el aprendizaje de esta asignatura tan importante en la tecnología Abastecimientos Aeronáuticos.

El método de investigación que aplicaremos es de observación y exploración basándonos en la información contenida en los libros y manuales que tratan el tema de combustibles de aviación para luego aplicar lo obtenido a la elaboración de la cartilla interactiva.

Para la Fuerza Aérea Colombiana y directamente la Escuela de Suboficiales la culminación de la cartilla interactiva aportara medios más eficaces de consulta que permitirían disminuir el tiempo de consulta y aumentar el tiempo que se puede dedicar a estudios y prácticas.

Agradecemos la ayuda de docentes y demás que nos colaboraron con la recolección de la información de fotos y videos, y la asesoría para la culminación del trabajo escrito y finalmente la ayuda interactiva.

## **FORMULACIÓN DEL PROBLEMA**

En la actualidad la tecnología en Abastecimientos Aeronáuticos dentro del programa de su asignatura combustibles de aviación tiene como finalidad capacitar al alumno en el área de combustibles de aviación; sin embargo no cuenta con las herramientas de consulta suficientes que le sean prácticas al personal de alumnos para la investigación en todo lo relacionado con el almacenamiento y clasificación de los combustibles de aviación.

## **JUSTIFICACIÓN**

En aras de brindar una solución al problema planteado anteriormente; se observa la necesidad que existe en la actualidad de diseñar una cartilla interactiva que sirva como fuente de consulta que le permitirá al alumno acceder de manera organizada y actualizada todos los temas relacionados con la asignatura, consultar de manera rápida y clara temas como: historia de los combustibles de aviación, almacenamiento, equipo fare, clases de combustibles e impacto en el medio ambiente.

Es por ello que hemos querido subsanar esta falencia, diseñando una ayuda interactiva que le permita al alumno utilizar y aplicar esta ayuda en el aprendizaje de la asignatura de combustibles de aviación.

Adicional a esto, esta cartilla brinda la posibilidad de actualizarse cuando se requiera, para así seguir utilizando esta cartilla interactiva favoreciendo el aprendizaje de la asignatura combustibles de aviación.

#### **OBJETIVOS**

#### **GENERAL**

Diseñar e implementar una cartilla interactiva que contenga el programa académico de la asignatura de combustibles aeronáuticos.

#### **OBJETIVOS ESPECÍFICOS**

· Recopilar y organizar la información que satisfaga las necesidades del personal de abastecimientos para implementar un programa interactivo sobre combustibles aeronáuticos.

· Facilitar por medio de un programa interactivo que le permita al personal de abastecimientos aeronáuticos tener un práctico acceso a la información al área de combustibles de aviación.

## **MARCO METODOLÓGICO**

#### **TIPO DE INVESTIGACIÓN Métodos de observación**

Por medio de este método se pudo plantear el problema, encontrar las falencias y proceder de una forma correcta para dar su solución.

Fue fundamental el desarrollo del diseño metodológico en la sustentación del problema de investigación ya que permite crear bases que establecen los cimientos del problema y que medida tomar para dar solución

#### **Investigación exploratoria**

Este método de investigación nos permite realizar consultas de las diferentes manejos en lo concerniente a combustibles de aviación en las bases aéreas, las cuales nos proporcionan la suficiente información para la elaboración del proyecto.

#### **Investigación aplicada**

Por medio de la cual nos fundamentamos en la tecnología y el proceso experimental, debido a que utilizamos conocimientos adquiridos a través de los programas ofrecidos por la tecnología de abastecimientos Aeronáuticos.

### **POBLACIÓN Y MUESTRA**

Para efecto de la aplicación de la encuesta se escogió un grupo directamente implicado con el tema tratado; como son los alumnos de la tecnología en Abastecimientos Aeronáuticos, conformado por un total de 28 alumnos a quienes se les aplico una encuesta para evaluar la viabilidad del proyecto.

Para llevar a cabo la recolección de la información se explico en primer instancia en que consiste nuestro proyecto de investigación, y seguido a esto se desarrollaron, con dos posi-

#### bles respuestas afirmativa o negativa, las siguientes preguntas en relación:

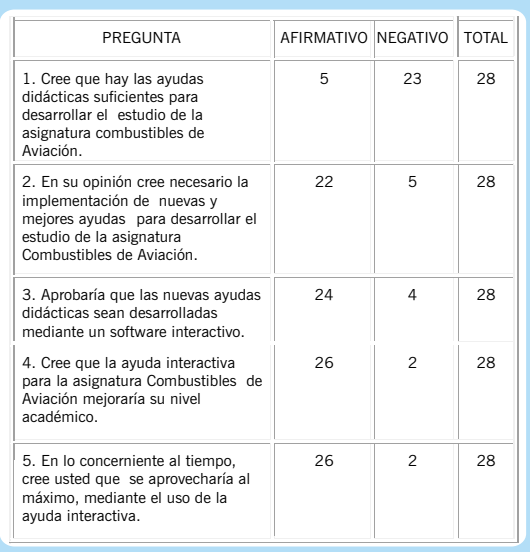

# **ANÁLISIS DE LA INFORMACIÓN**

## **Análisis Cuantitativo**

A continuación, mediante gráficas se mostrará los datos arrojados por la encuesta practicada a la población conformada por 28 alumnos quienes conforman la tecnología de abastecimientos aeronáuticos.

1. Cree que hay las ayudas didácticas suficientes para desarrollar el estudio de la asignatura combustibles de Aviación.

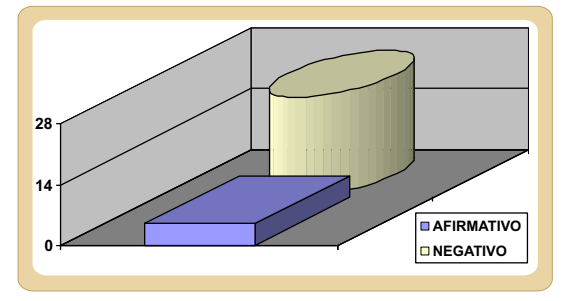

2. En su opinión cree necesario la implementación de nuevas y mejores ayudas para desarrollar el estudio de la asignatura Combustibles de Aviación.

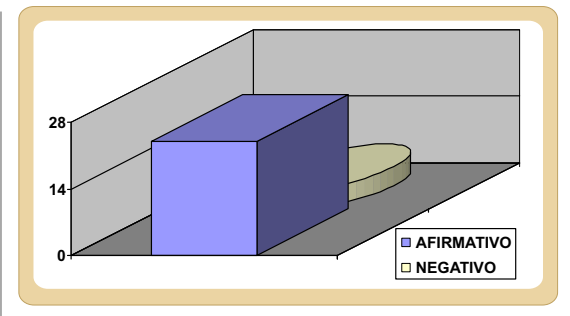

3. Aprobaría que las nuevas ayudas didácticas sean desarrolladas mediante un software interactivo.

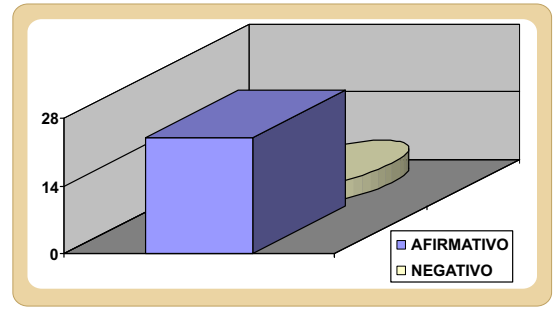

Cree que la ayuda interactiva para la asignatura Combustibles de Aviación mejoraría su nivel académico.

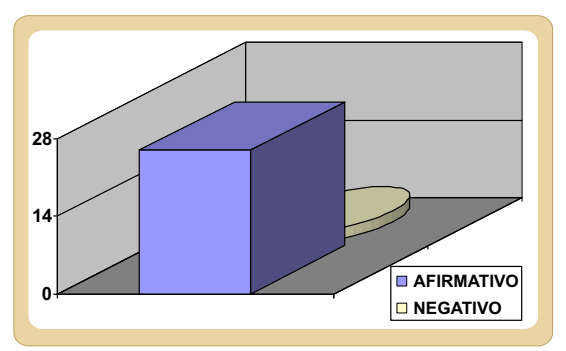

En lo concerniente al tiempo, cree usted que se aprovecharía al máximo, mediante el uso de la ayuda interactiva.

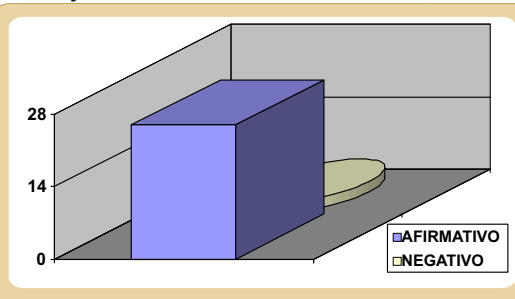

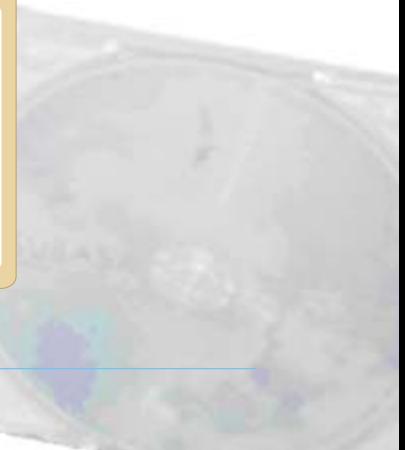

#### **Análisis cualitativo**

Los resultados de la encuesta nos permiten analizar lo siguiente:

El personal encuestado, sabe de la falta de ayudas para la asignatura de combustibles de aviación.

La población considera que la implementación de nuevas ayudas beneficiaria la investigación y consulta.

Los alumnos de la tecnología de abastecimientos aeronáuticos, creen que con la implementación de nuevas ayudas su conocimiento acerca de los combustibles de aviación será más amplio y mejorara desarrollo intelectual.

#### **ESTUDIO TÉCNICO**

La ayuda interactiva para combustibles de aviación tiene una organización y funcionamiento practico para ser utilizado por los alumnos de la tecnología de abastecimientos y demás interesado en el tema de combustibles de aviación.

#### **PARTES**

Esta ayuda interactiva cuenta de las siguientes partes físicas:

#### **DISCOS COMPACTOS (CD): CARACTERÍSTICAS**

Información almacenada: grabación de audio, video, imágenes, texto, datos, etc.

*Capacidad*: originalmente 650 MB, para 74 minutos de audio (la duración de la 9ª sinfonía de Beethoven). Actualmente hasta 875 MB o 100 minutos de audio. Hay versiones reducidas de 215 MB o 21 minutos de audio.

*Forma*: circular, con un orificio al centro. *Diámetro*: originalmente 120 mm en el bor-

de exterior. Hay versiones reducidas de 80 mm.

*Grosor*: 1,2 mm.

*Material*: policarbonato plástico con una capa reflectante de aluminio.

*RPM*: no es constante.

*Vida útil*: entre dos hasta más de 8 años (aunque en condiciones especiales de humedad y temperatura se calcula que pueden durar unos 217 años).

*Formato de audio*: CD audio.

*Formato de video*: Video CD (VCD) o Super Video CD (SVCD).

**Según el disco compacto:**

*De sólo lectura*: CD-ROM (Compact Disc - Read Only Memory).

*Grabable*: CD-R (Compact Disc - Recordable).

*Reescribible*: CD-RW (Compact Disc - Re-Writable).

Un CD de audio se reproduce a una velocidad tal que se leen 150 KB por segundo. Esta velocidad base se usa como referencia para identificar otros lectores como los del ordenador, de modo que si un lector indica 24X, significa que lee  $24 \times 150KB = 3600$ KB por segundo.

A diferencia del vinilo, el CD de audio es leído radialmente del centro hacia fuera. Además, como el flujo de datos debe de ser continuo, eso implica que la velocidad tangencial debe ser constante (en el vinilo la constante es la velocidad radial o RPM). Así cuando el haz lee el CD en su parte más céntrica gira más rápido que cuando lee la parte más alejada del centro.

#### **CAPACIDADES**

Según el tipo de CD, actualmente hay diferentes configuraciones:

Diámetro: 80 mm - 215 MB o 21 minutos de audio.

Diámetro: 120 mm - 650 MB o 74 minutos de audio.

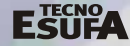

Diámetro: 120 mm - 700 MB o 80 minutos de audio.

Diámetro: 120 mm - 800 MB o 90 minutos de audio.

Diámetro: 120 mm - 875 MB o 100 minutos de audio.

¿Por qué redondo? ¿Por qué un haz de luz?

La configuración en forma de disco le da a este soporte de datos versatilidad a la hora de acceder a cualquier parte de su superficie sin apenas movimientos del cabezal de lectura, usando solamente dos partes móviles, el cabezal que se mueve del centro al exterior del disco en línea recta y el eje de rotación que gira sobre sí mismo para trabajar conjuntamente con el cabezal, y así obtener cualquier posición de la superficie con datos.

Este sistema de acceso a la información es superior a los sistemas de cinta, pues genera menos calentamiento del soporte a altas velocidades, y el haz de luz no supone un problema de rozamiento (no toca el disco, sólo refleja luz) como pasaba con los disquetes para datos o los discos de vinilo y cintas de audio.

## **Carátula o pasta dura**:

Es aquella forma donde bienes embalados o empacados los discos compactos cuya misión es la de proteger el disco compacto e impedir que el medio ambiente le cause fisuras o lo rayen también de protegerlo de la humedad.

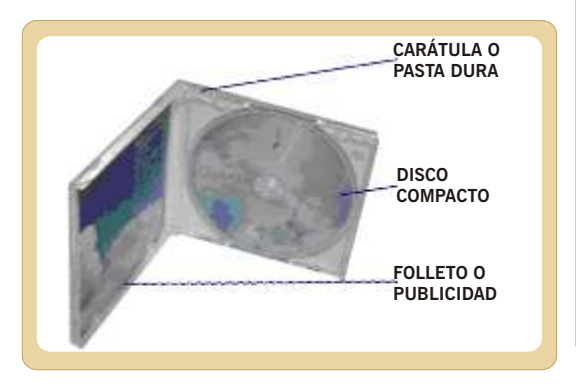

#### **Folleto o publicidad**:

En esta parte encontramos el título del proyecto ayuda interactiva de combustibles de aviación, el nombres de las unidades, y los temas a tratar.

### **ORGANIZACIÓN**

La ayuda interactiva de combustibles de aviación esta organizada en cinco (5) unidades que son:

- · Combustibles de aviación.
- · Almacenamiento de combustibles de aviación.
- · Equipo F.A.R.E.
- · Auto evaluación.
- · Galería.

El programa utilizado para la realización de la ayuda interactiva de combustibles de aviación fue **MACROMEDIA FLASH PLAYER 8.**

## **MACROMEDIA FLASH PLAYER 8**

## **¿Qué es FLASH?**

Flash 8 es una potente herramienta creada por Macro media que ha superado las mejores expectativas de sus creadores.

Inicialmente Macro media Flash fue creado con el objeto de realizar animaciones vistosas para la web, así como para crear GIFs animados.

Los motivos que han convertido a Flash 8 en el programa elegido por la mayoría de los diseñadores web profesionales y aficionados son varios. Veamos pues, porque es interesante Flash 8.

Desde la web de Macromedia te puedes descargar una versión de evaluación de Flash 8 válida para 30 días.

Los logotipos de Flash son propiedad de Macromedia.

#### **¿Por qué usar FLASH 8?**

Las posibilidades de Flash son extraordinarias, cada nueva versión ha mejorado a la anterior, y el actual Flash 8 no ha sido menos. Aunque su uso más frecuente es el de crear animaciones (a lo largo de este curso veremos lo sencillo que puede resultar) sus usos son muchos más. Son tantos, que todos los diseñadores web deberían saber utilizar Flash.

Flash ha conseguido hacer posible lo que más se echa en falta en Internet: Dinamismo, y con dinamismo no sólo nos referimos a las animaciones, sino que Flash permite crear aplicaciones interactivas que permiten al usuario ver la web como algo atractivo, no estático (en contraposición a la mayoría de las páginas, que están realizadas empleando el lenguaje HTML). Con Flash podremos crear de modo fácil y rápido animaciones de todo tipo.

Flash es fácil de aprender, tiene un entorno amigable que nos invita a sentarnos y pasar horas y horas creando lo que nos dicte nuestra imaginación, pero esto no es suficiente para ser el preferido por los diseñadores profesionales .

**Diseños más atractivos:** Flash 8 permite el uso de efectos visuales que nos facilitarán la creación de animaciones, presentaciones y formularios más atractivos y profesionales, así mismo, pone a nuestra disposición mecanismos para hacer este trabajo más cómodo y rápido, tales como la existencia de filtros y modos de mezcla añadidos en esta versión. **Optimización de fuentes:** Incorpora también opciones de legibilidad para fuentes pequeñas, haciendo la lectura de nuestros textos más agradables y de alta legibilidad. Además de poder modificar la optimización, Flash permite también la selección de configuraciones preestablecidas para textos dinámicos y estáticos.

**Bibliotecas integradas:** Ahora podemos buscar rápidamente cualquier objeto existente en nuestras películas, navegando por las bibliotecas de todos los archivos abiertos desde un único panel.

**Mayor potencia de animación:** Flash 8 permite un mayor control de las interpolaciones habilitando un modo de edición desde el que se podrá modificar independientemente la velocidad en la que se apliquen los diferentes cambios de rotación, forma, color, movimiento, etc, de nuestras interpolaciones.

**Mayor potencia gráfica:** Evita la repetición innecesaria de la representación de objetos vectoriales simplemente señalando un objeto como mapa de bits. Aunque el objeto se convierta al formato de mapa de bits, los datos vectoriales se mantienen tal cual, con el fin de que, en todo momento, el objeto pueda convertirse de nuevo al formato vectorial.

**Mejoras en la importación de vídeo:** Para facilitar el resultado con formatos de vídeo, Flash 8 incluye un códec independiente de calidad superior capaz de competir con los mejores códecs de vídeo actuales con un tamaño de archivo mucho más pequeño. Además de una gran posibilidad de revestimientos para los controles de éste en nuestra película.

**Compatiblidad Metadatos:** Incluye tus SWF en buscadores de internet con la nueva característica de definición de archivo con un título, una descripción y/o palabras clave para que los motores de búsqueda reflejen con más precisión el contenido representado por el archivo.

**Emulador para dispositivos móviles:** Prueba tus películas destinadas a dispositivos móviles compatibles con Flash Lite con el nuevo emulador que incorpora Flash 8. Podrás probar tus películas de un modo eficiente antes de publicarlas.

**Asistente de ActionScript:** El Asistente de ActionScript ha vuelto. Fue eliminado en la versión anterior, pero se ha vuelto a recuperar, y de forma mejorada, en esta última. Ahora ActionScript al alcance de tu mano.

## **FUNCIONAMIENTO O UTILIZACIÓN**

## **PANTALLAS**

- 1) INTRODUCCIÓN: INTRO: Video duración 12 segundos. Fondo música ambiente.
- 2) MENU PRINCIPAL:

REPRODUCE VIDEO: Este Tiene Su Respectiva Botonera.

botones para entrar a los temas, ademas lleva el video un fondo musical.

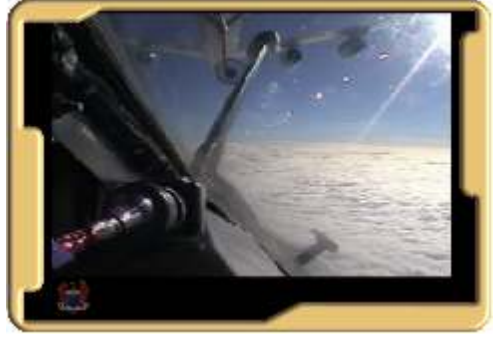

- 3) MENÚ DE SUBTEMAS: Primera estralla del primer menu principal, con un botón que lo retrocede.
- 4) Se despliega dos botones que despliegan dos contenidos totalmente diferentes de fondo llevan fotografías alucivas al tema.

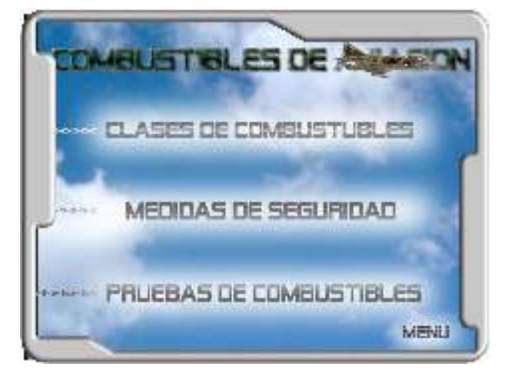

En la parte inferior derecha trae los botones de retroceder e ir al menú.

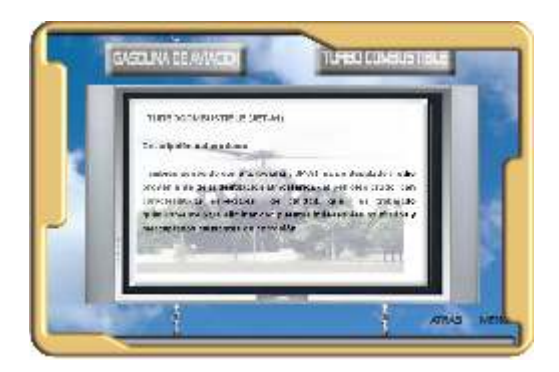

5) Contenido de los sub menús (combustibles de aviación) esta lleva una ventana desplegable que es donde el texto explica el tema, un escroll que despliega de arriba hacia abajo la información.

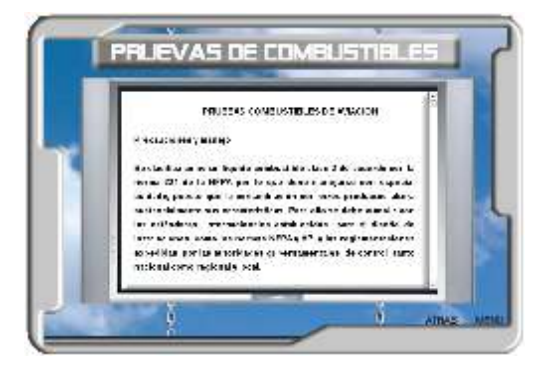

## **MANTENIMIENTO:**

## **Limpieza, reciclado y usos alternativos**

La superficie de los discos compactos puede ser limpiada con agua y jabón. Los datos contenidos en el disco no sufrirán ningún tipo de daño. Sin embargo a la hora de secarlos es fundamental no frotar la superficie.

Los discos compactos son difíciles de reciclar dado que apenas hay empresas que se dedican a este tipo de tarea. Cuando un disco compacto deja de ser útil termina en el vertedero como basura convencional, aunque en ocasiones se le da otros usos alternativos.

#### **CONCLUSIONES**

Esta ayuda interactiva, permite mejorar la calidad del aprendizaje en lo concerniente a la disminución de tiempo en todo tipo de investigación acerca de los combustibles de aviación.

Que la asignatura de combustibles de aviación es de vital importancia en la formación académica de los futuros suboficiales en abastecimientos aeronáuticos; y como tal debe tener unos programas y ayudas sólidas

como la ayuda interactiva, que permitan una adecuada capacitación.

La elaboración de la ayuda interactiva permitió la actualización técnica de la asignatura de combustibles de aviación mejorando el nivel de aprendizaje.

La realización de esta ayuda interactiva permitió una actualización de los conocimientos adquiridos inicialmente en el año electivo acerca de combustibles de aviación y aplicarlo a la cartilla interactiva y así hicimos conciencia de lo importante que es la actualización constante.

#### **BIBLIOGRAFÍA**

Asti Vera, A. Metodología de la Investigación. Buenos Aires: Editorial Kapeluz, 1968.

Balán, Jorge. Harley L. Browing y otros. "El uso de Historias Vitales en encuestas y su análisis mediante computadoras", en 10.

Fals Borda, Orlando, El Problema de cómo investigar la realidad para transformarla por la praxis. Bogotá: Ediciones Tercer Mundo, 1979.

Toro Jaramillo, Iván Darío "Método y conocimiento : metodología de la investigación : investigación cualitativa/investigación cuantitativa" Medellín : Fondo Editorial Universidad EAFIT, 2006.

Mendoza Núñez, Alejandro "El estudio de casos : un enfoque cognitivo" México : Fondo de Cultura Económica, c2004

Hildebrand, David Kenneth "Estadística aplicada a la administración y a la economía" México; Argentina: Pearson Educación, 1997 (impresión de 1998).

Lind, Douglas A. "Estadística aplicada a los negocios y a la economía" México: McGraw-Hill, c2005.

Manual of aviation fuel Quality Control Procedures. Second edition. Rick waite, editor.

Especificaciones ASTM D-1655 para turbocombustibles y métodos alternos.

Especificaciones ASTM D-910 para Avgas 100/130.

Manual de procedimientos de operaciones Organización Terpel S.A.

Registros de Inspección de Calidad Organización Terpel S.A.

Seminario taller Control de la calidad en productos refinados, vicepresidencia de transportes Ecopetrol.

Guías de abastecimiento Internacionales Joint Guidelines.

Norma técnica colombiana (NTC) 1899 para turbocombustibles.

36

WWW. Minminas.gov.co www.ecopetrol.com.co www.terpel.com www.aibarra.org/investig

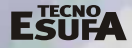